## Step 1

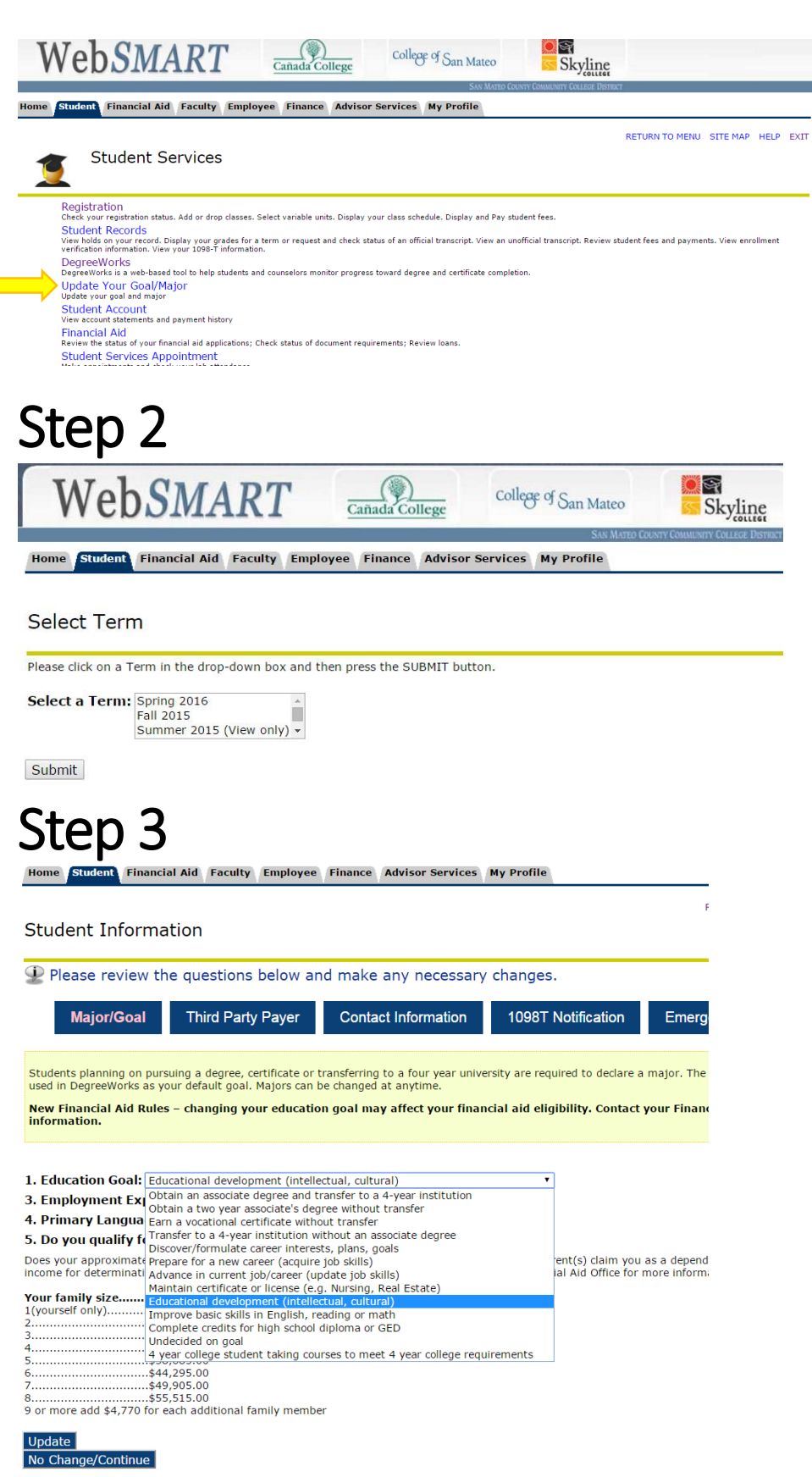